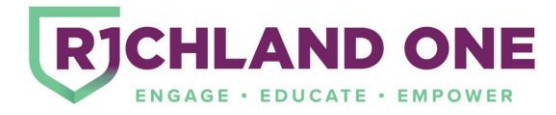

# **2019-2020 Olympia Professional Learning Rooms Internal Requests and Contracts**

Richland School District One is pleased to offer professional learning spaces for Richland One staff.

**Times available:** Sessions may not start prior to 7:30 am and should end prior to 5:00 pm. Rooms are not available for set-up until 7:30 am. Sessions can begin at an earlier time and end later if approved.

## **Spaces available:**

- PD Rooms
	- o F14- seats 25
	- $O$  F15- seats 60
	- $O$  F18- seats 60
	- $O$  F-19- seats 60
- Auditorium- seats 204
- Computer Labs
	- o E04- seats 20 (bring your own device lab)
	- o E05- seats 20
	- o E08- seats 20 (bring your own device lab)
	- o E09- seats 20

# **Please note the following regarding the use of the professional learning spaces, as some requirements have changed.**

- The person(s) requesting the space must be in attendance the day of the session.
- Users must pick up the PD Room Check-In/Check-Out Form prior to entering the rooms. The form may be obtained in the following locations:
	- o Room D23 (Upstairs) from 8:15-8:30
	- o Room F16 (Downstairs) from 8:30-5:00
- Attendees **must** be notified prior to the event that they **must** park in the rear lot.
- Equipment is left in the condition in which it was provided, and no damages are identified.
- All materials that were used for the session are removed. This includes empty boxes, items left by participants, extra materials, etc.
- Cancellations are reported 48 hours prior to the date and time of the reservation.
- Check-In/ Check-Out Form is returned.
- You may request IT support if you feel it is needed for your session. Please complete a [SchoolDude](https://login.schooldude.com/) ticket for your request. We are only able to perform basic troubleshooting.
- At the end of your session, return furniture to the location as indicated on the diagram posted in each room.

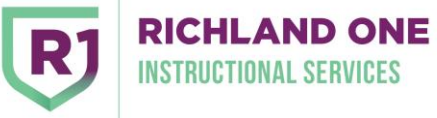

#### **Richland One Office of Instructional Services**

**Olympia Learning Center**  621 Bluff Road Phone: 803-400-1715 Columbia, SC 29201

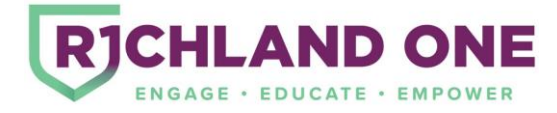

Reservations include the following:

- Use of the computer, projector, and sound system
- Wireless access
- Wireless microphones
- Use of ice in canteen (provide own cooler or request to borrow one on reservation form)
- Tables for setting up lunch
- Supplies such as sticky notes, markers, pens, poster paper, etc.
- Interactive Panels in computer labs

### Computer Labs

- **No** food or drink is allowed in the computer labs or in the hallways near the computer labs. All food or drink needs to be located in the canteen.
- Participants are to log into the computers using their district user names and passwords.
	- o Do not enter your Microsoft 365 login when they are prompted. Click the X and close these pop up boxes. You may have to do this several times.
- Computers are to be shut down and powered off when the session is finished.

### **Reservation Process**

- 1. Review calendar availability online for room availability at <http://richlandone.hosted.webevent.com/cgi-bin/webevent.cgi>
- *2.* Complete the Olympia Professional Learning [Rooms Internal Requests and Contract](https://forms.office.com/Pages/ResponsePage.aspx?id=mc2OcflqA0eiK-33pL7Y3XyiQA4LpmVBshkM3tZ3SBhUMzNLSFU5SFVXT0kySkZDNzBJWVgxRUxFSC4u)  [Form.](https://forms.office.com/Pages/ResponsePage.aspx?id=mc2OcflqA0eiK-33pL7Y3XyiQA4LpmVBshkM3tZ3SBhUMzNLSFU5SFVXT0kySkZDNzBJWVgxRUxFSC4u) Completion of the form does not guarantee reservation. You will be notified within 48 hours if your request has been approved or denied with further instructions.
- 3. You will receive a Professional Learning Room Request Confirmation email regarding your request.

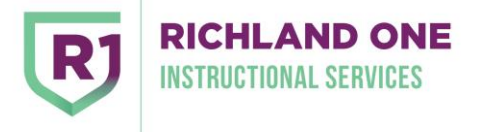

#### **Richland One Office of Instructional Services**